# **How to Access the EOPS Application on Your SURF Account**

**Step 1: Login to your MiraCosta Portal and select SURF to access your "Student Center"**

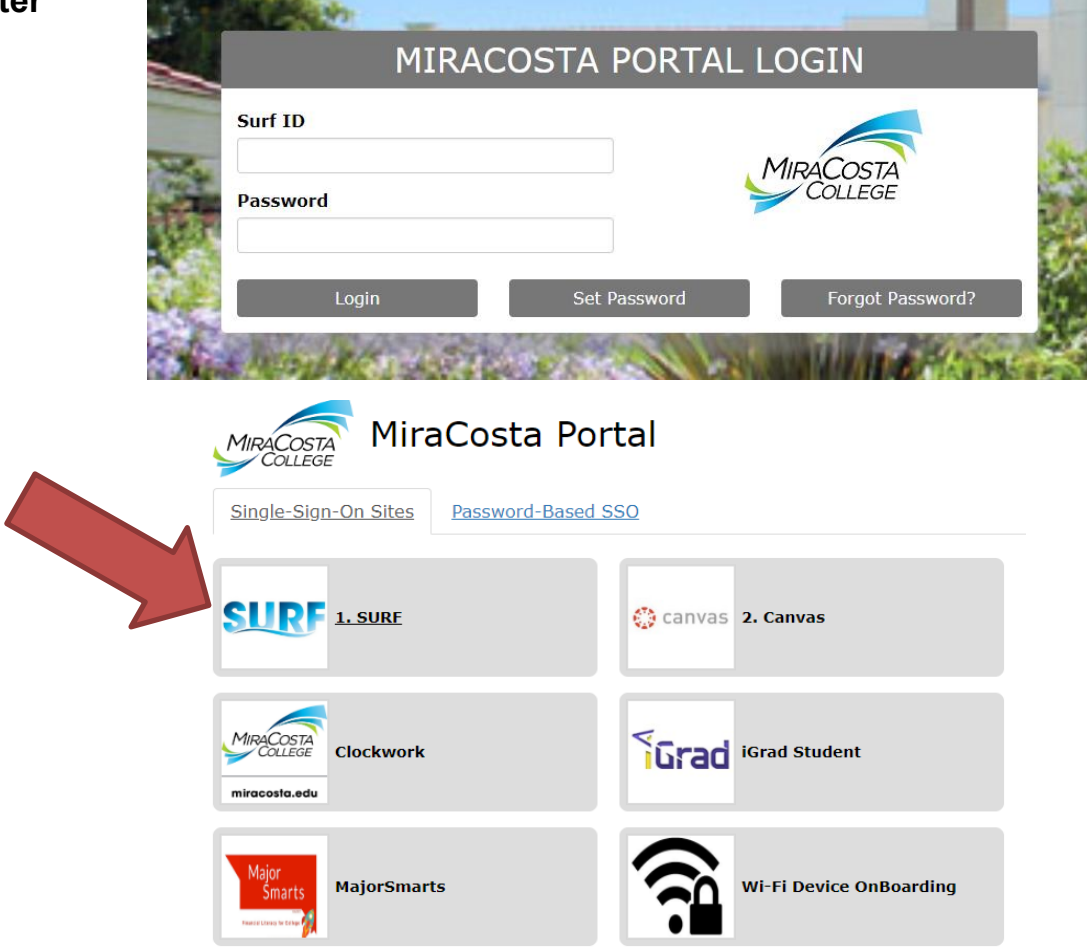

**Step 2: Find and click "Student Forms" on the bottom of the screen.**

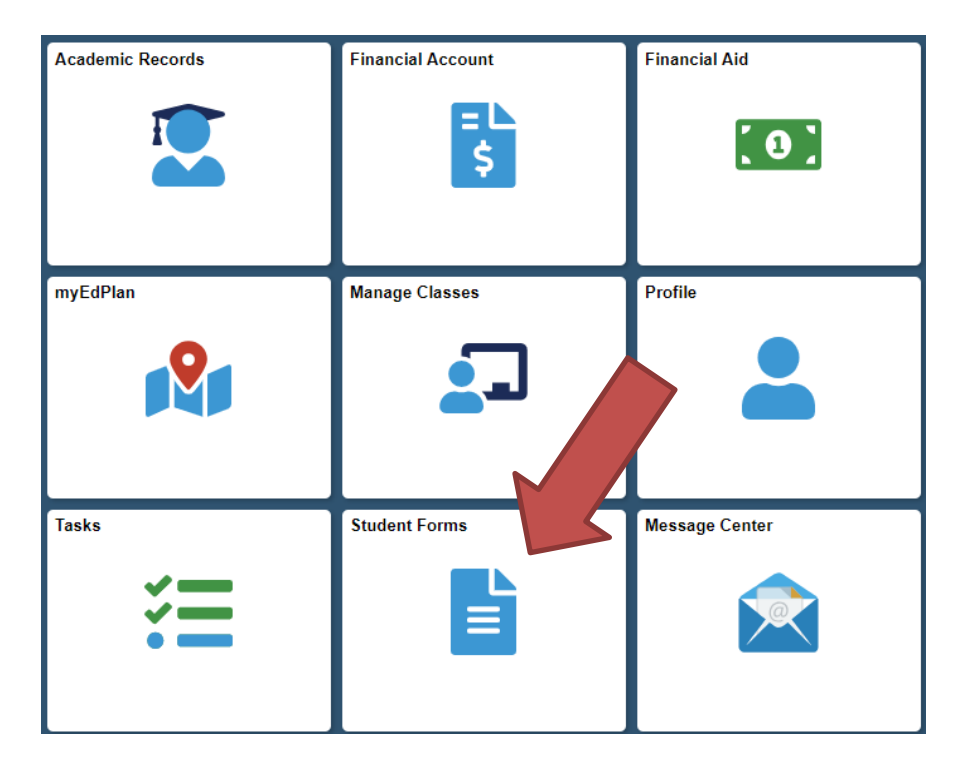

Step 3: Find "General Forms" and click on "EOPS Application".

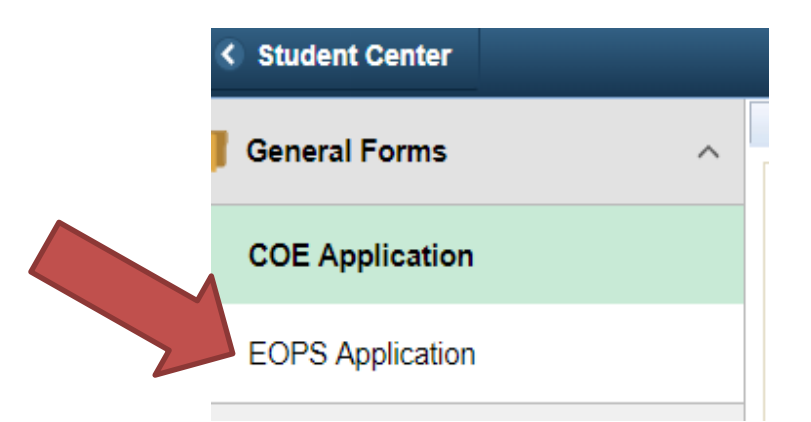

### Step 4: Complete the application. All questions must be answered otherwise the system will prevent you from submitting the application.

 $\leftarrow$  Extended Opportunity Programs and Services : Application

Form ID 40453

Extended Opportunity Programs and Services (EOPS) is a state funded program designed to recruit and retain students who are economically, socially and educationally disadvantaged. EOPS assists students develop their academ financial assistance

#### **EOPS Admissions Eligibility Requirements**

- Be enrolled in 12\* or more units at the time of acceptance to the program.
- Be eligible for the California College Promise Grant (CCPG).
- Be a California resident or meet AB540/California Dream Act requirements.
- . Be educationally disadvantaged as determined by mandated state regulations AND
- . Not have completed 70 degree-applicable units of college coursework.

\*Some exceptions are available for DSPS or special vocational programs.

#### Before you apply to EOPS, please ensure you have completed the steps below.

- · Submit a MiraCosta College admissions application. For information on how to submit an admissions application, please click here.
- . Complete your English and Math assessments. For information on alternative methods to satisfy this requirement, please contact the Testing Services office at 760.757.2121 ext. 6685

 $\gamma$ 

- . Apply for financial aid by completing the Free Application for Federal Student Aid (FAFSA) or the CA Dream Act Application for AB 540 or DACA students. This will determine your eligibility for the Board of Governors Fee
	- · To complete and submit your FAFSA please visit http://www.fafsa.ed.gov
	- o To complete and submit your CA Dream Act Application, please visit https://dream.csac.ca.gov
- . Enroll in 12 or more units during the fall and spring semesters and 4 units during the summer term
- . If you attended other colleges, request official transcripts to be sent electronically directly to MiraCosta College

**Student Information** 

### Step 5: Once you complete the application, certify the information provided and click "Submit".

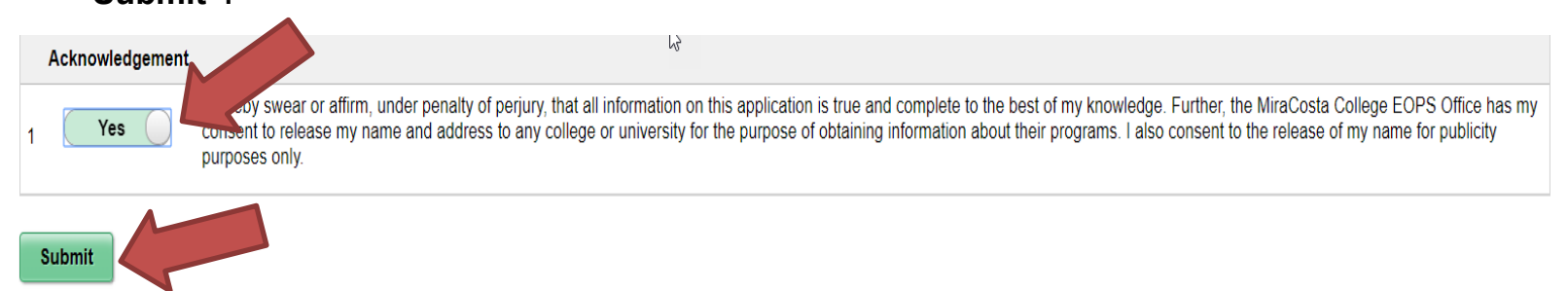

## **Contact Information**

**Marisol Renovato** Email: *mrenovato@miracosta.edu* Phone: (760) 795-6680